# Programme de Formation

# Microsoft Excel Niveau 1 - Session individuelle et surmesure

## **Organisation**

**Durée :** 14 heures

**Mode d'organisation :** Mixte

# **Contenu pédagogique**

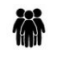

### *Public visé*

Débutant ou utilisateur de Microsoft Excel.

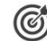

### *Objectifs pédagogiques*

La formation Excel Initiation vous apprendra à maîtriser les fonctionnalités fondamentales du tableur de Microsoft Office.

### **Détaillé des objectifs :**

- Maîtriser les fonctionnalités fondamentales d'Excel
- Concevoir et exploiter des tableaux en utilisant des formules de calculs simples
- Illustrer des valeurs avec un graphique
- Utiliser des listes de données
- Mettre en forme les données
- Mettre en page et imprimer un tableau dans Excel

## *Description*

### **Cursus de Base**

1- Découvrir Excel

- Découverte du tableur
- Généralités sur l'environnement Excel
- Le ruban fichier
- Ouverture d'un classeur
- Gestion des fenêtres
- Déplacement dans un classeur
- Saisie de données dans Excel
- Modification du contenu d'une cellule
- Sélection et effacement de cellules
- Annulation et rétablissement d'une action
- Enregistrement d'un classeur
- La zone "Dites-nous ce que vous voulez faire" : outil d'aide à la réalisation d'actions\*
- 2- Réaliser les premiers calculs avec Excel
	- Saisie d'une formule de calcul
	- Calcul d'une somme ou autre statistique simple
	- Calcul d'un pourcentage
	- Référence absolue dans une formule

#### **IG CONSEILS**

SIREN : 484 430 376 – N° de TVA Intra-communautaire : FR 86 484 430 376

01 34 41 24 10 – contact@ig-conseils.com – www.ig-conseils.com Déclaration d'activité enregistrée sous le numéro 11 75 54086 75 auprès du préfet de Région d'Ile-de-France

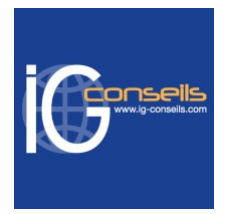

- Copie vers des cellules adjacentes
- Copie vers des cellules non adjacentes
- 3- Présenter les données sous Excel
	- Formats numériques simples
	- Police et taille des caractères
	- Alignement des cellules
	- Couleur des cellules
	- Bordure des cellules
	- Utiliser les thèmes et les styles pour la mise en forme dans Excel
	- Capture d'écran
- 4- Gérer les cellules dans Excel
	- Zoom d'affichage
	- Le mode plein écran
	- Largeur de colonne / hauteur de ligne
	- Insertion / suppression de lignes, de colonnes
	- Déplacement de cellules
	- Copie rapide de la mise en forme d'une cellule
	- Fusion de cellules
	- Orientation
	- Affichage de plusieurs lignes dans une cellule
	- Conserver la copie\*
	- Copie de résultats de calcul
- 5- Imprimer et diffuser un classeur Excel
	- Mise en page
	- Aperçu et impression
	- Titres de colonnes / lignes répétés à l'impression
	- Masquage des éléments d'une feuille
	- Zone d'impression
	- Saut de page
	- En-tête et pied de page
	- Présentation d'un tableau en ligne
- 6- Présenter les chiffres avec des graphiques simples
	- Outil d'aide au choix du type de graphique
	- Création et déplacement d'un graphique
	- Styles et dispositions
	- Sélection et mise en forme des éléments d'un graphique
	- Modification des éléments texte du graphique
	- Légende et zone de traçage
- 7- Utiliser les listes de données avec Excel
	- Création d'un tableau de type liste de données
	- Utilisation du remplissage instantané
	- **Tris**
	- Filtres automatiques
	- Calculs automatiques dans un tableau Excel
	- Filtrer dynamiquement avec les Segments
- 8- Personnaliser les feuilles des classeurs dans Excel
	- Création d'un nouveau classeur
	- Nom d'une feuille, couleur de l'onglet
	- Insertion, suppression de feuilles
	- Déplacement, copie et masquage d'une feuille

# *Prérequis*

#### **IG CONSEILS**

SIREN : 484 430 376 – N° de TVA Intra-communautaire : FR 86 484 430 376

01 34 41 24 10 – contact@ig-conseils.com – www.ig-conseils.com Déclaration d'activité enregistrée sous le numéro 11 75 54086 75 auprès du préfet de Région d'Ile-de-France

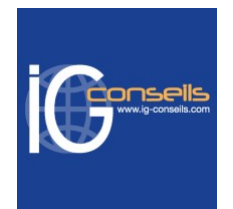

Utilisation courante de l'environnement Windows.

Tout utilisateur d'Excel devant concevoir et exploiter des tableaux de calculs.

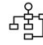

# *Modalités pédagogiques*

Formation personnalisée (individuelle et sur-mesure) permettant de répondre à des attentes spécifiques. Alternance de théorie et de mises en application via de nombreux exercices et cas pratiques.

# *Moyens et supports pédagogiques*

### **Matériel pour participer à une session de formation**

- En présentiel : apportez votre ordinateur portable avec chargeur.
- En distanciel : vous devez disposer d'un ordinateur, d'une connexion Internet haut débit (supportant une séance visio-conférence), un casque audio est également recommandé (type kit piéton par exemple).

### **Moyens et supports pédagogiques**

- Accueil individuel des stagiaires afin leur préciser l'organisation de leur session.
- Formation réalisée en distanciel via les outils Dendreo Live, Anydesk et Ipérius Remote.
- Exposés théoriques
- Etude de cas concrets, mises en situation adaptées à l'apprentissage progressif de l'apprenant
- Possibilité d'être formé(e) avec ses propres données.
- Mise à disposition en ligne de documents supports à la suite de la formation
- Des ressources complémentaires sont proposées pour continuer de travailler après la fin du stage : bibliographie, blog ig-conseils.com, conférences sur youtube et en live, autres formations possibles, etc.

## *Modalités d'évaluation et de suivi*

**Dispositif de suivi de l'exécution de l'évaluation des résultats de la formation :**

- Feuilles de présence
- Questions orales et échanges interactifs avec le/la formateur/trice
- Mises en situation via de nombreux cas pratiques
- Validation des acquis effectuée tout au long de la session par des exercices créés sur-mesure pour chaque session
- Evaluation des connaissances avant et après la session permettant de constater l'évolution des acquis
- Formulaires d'évaluation à chaud et à froid de la formation
- Fiche détaillée des acquis remise à l'issue de la formation (fiche d'intervention détaillée)
- Attestation de fin de stage
- Certificat de réalisation

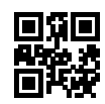